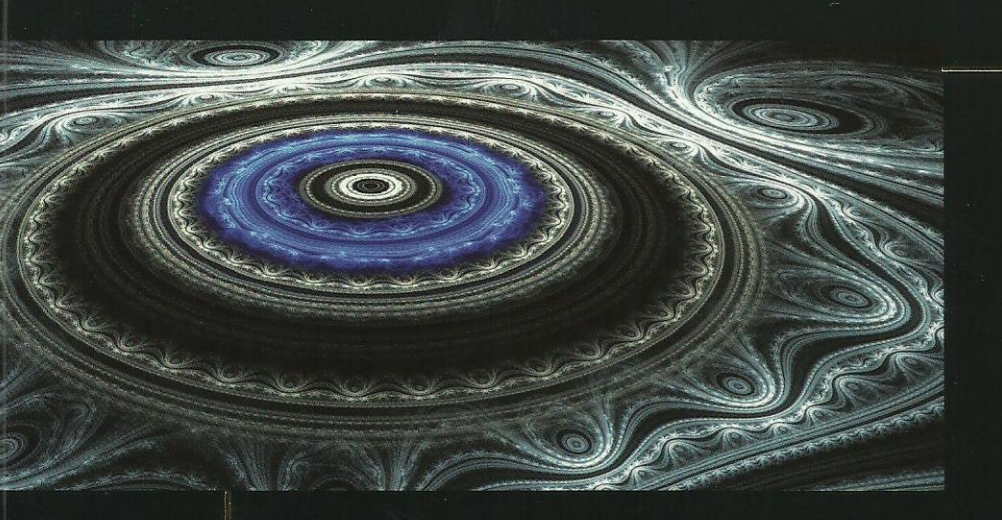

#### O G R A M A C I Ó N P R

# VISUAL BASIC

#### **FRANCISCO CHARTE OJEDA**

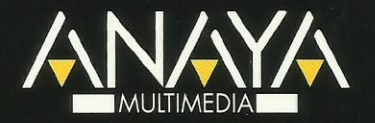

## Programación con Visual Basic 2010

Francisco Charte Ojeda

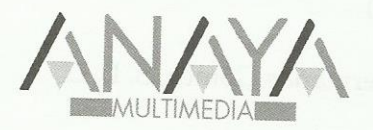

Todos los nombres propios de programas, sistemas operativos, equipos hardware, etc. que aparecen en este libro son marcas registradas de sus respectivas compañías u organizaciones.

Reservados todos los derechos. El contenido de esta obra está protegido por la Ley, que establece penas de prisión y/o multas, además de las correspondientes indemnizaciones por daños y perjuicios, para quienes reprodujeren, plagiaren, distribuyeren o comunicaren públicamente, en todo o en parte, una obra literaria, artística o científica, o su transformación, interpretación o ejecución artística fijada en cualquier tipo de soporte o comunicada a través de cualquier medio, sin la preceptiva autorización.

© EDICIONES ANAYA MULTIMEDIA (GRUPO ANAYA, S.A.), 2011 Juan Ignacio Luca de Tena, 15. 28027 Madrid Depósito legal: M-33.803-2010 ISBN: 978-84-415-2813-0 Printed in Spain Impreso en: Gráficas Hermanos Gómez, S. L. L.

### Programación con Visual Basic 2010

#### **© Francisco Charte Ojeda**

Agradecimientos

Introducción Plataforma y servicios Ediciones de Visual Basic 2010 A quién va dirigido este libro Estructura del libro Tipografía y estilos Información de soporte 1. La plataforma .NET

 ¿Qué es la plataforma .NET? Elementos fundamentales del desarrollo con .NET Versiones de la plataforma .NET Novedades desde la primera versión de la plataforma .NET Cambios que afectan a lenguajes, compiladores y depuradores ADO.NET ASP.NET Nuevos servicios en la biblioteca de clases Otras mejoras Resumen

2. El lenguaje Visual Basic 2010

De Visual Basic 6 a Visual Basic .NET

Orientación a objetos

Interfaces

Espacios de nombres

Tipos de datos

Métodos, propiedades, delegados y eventos

Control estructurado de excepciones

Otros cambios

Novedades de Visual Basic 2005

Tipos de datos sin signo

Operadores en tipos propios

Operadores de conversión

Operadores lógicos

Otros operadores

Comentarios y documentación XML

Eventos a medida

Nuevas sentencias y palabras clave

 Otras novedades Novedades de Visual Basic 2008 y 2010 Resumen

- 3. El entorno de desarrollo
	- Adaptación inicial del entorno Exportar e importar la configuración del entorno Proyectos y paquetes de inicio El diseñador de aplicaciones Personalización del entorno Diseñadores Edición de código Fragmentos de código Refactorización Depuración Otras mejoras del entorno Resumen

4. El espacio de nombres My Naturaleza del espacio de nombres My Contenido del espacio de nombres My Información sobre la aplicación Miembros exclusivos de aplicaciones Windows Recursos locales Información sobre el ordenador Acceso al teclado, pantalla y ratón Dispositivos para comunicaciones Acceso al portapapeles Lectura y escritura del registro de configuraciones Acceso al sistema de archivos Otros dispositivos locales Objetos My para aplicaciones Windows basadas en formularios Inclusión y recuperación de recursos Parámetros de configuración de la aplicación Objetos My para aplicaciones Web Otros objetos My Agregar nuevos objetos a My Resumen

5. Tipos de datos genéricos Un algoritmo, múltiples tipos Duplicación del código Un tipo denominador común Definición de tipos genéricos Aplicación de restricciones

 Restricciones de constructor Tipos genéricos con más de un parámetro Sobrecarga de tipos genéricos Métodos genéricos Colecciones genéricas Resumen

6. Tipos datos parciales Definición parcial de un tipo Restricciones en la definición de tipos parciales Cómo usa el entorno los tipos parciales Otras aplicaciones de los tipos parciales Resumen

7. Novedades en el lenguaje en las versiones 2008 y 2010 Inferencia de tipos Tipos anónimos Métodos de extensión Expresiones lambda Inicialización de objetos Expresiones de consulta LINQ LINQ para XML LINQ para SQL Continuación implícita de línea Propiedades auto-implementadas Sentencias lambda Resumen

8. Programación de tareas concurrentes

 Aplicaciones de la concurrencia Aplicaciones, hilos y prioridades La clase Thread

Puesta en marcha del nuevo hilo

Enumeraciones concurrentes

Prioridad de ejecución

Elementos de sincronización

Esperas entre hilos

Accesos exclusivos

Otros métodos de sincronización

Interbloqueos y señales

El depósito de hilos de la aplicación

 El componente BackgroundWorker Notificación del curso del proceso Cancelación del proceso en segundo plano  Lectores y escritores La clase ReaderWriterLockSlim Paralelismo en .NET 4.0 Elementos de la TPL Colecciones thread-safe PLINQ Resumen

9. Interfaces basadas en texto La renovada clase Console Aplicaciones de consola Ejecución de una aplicación de consola Redirección de la entrada y la salida La consola y el buffer asociado Dimensiones de la ventana y el buffer Desplazar la ventana por el buffer Mover áreas de contenido Colores y posición del texto Control del teclado Detección de pulsaciones Interceptar Control-C Resumen

10. Interfaces basadas en ventanas ¿Qué son los formularios Windows? Una aplicación Windows sencilla Diseño del formulario Implementación de funcionalidad Análisis del código generado Información sobre la aplicación Inicio de la aplicación Datos del entorno de la aplicación Otros miembros de interés Secuencia de puesta en marcha y finalización Aplicaciones de documento múltiple Preparación de la ventana principal Creación de un menú de opciones Diseño de la ventana hija MDI Unión de las piezas Trabajo con componentes Miembros comunes Posición y dimensiones Márgenes externos e internos Orden de acceso y foco de entrada Anclaje y adosado de controles

 Eventos de teclado y ratón Distribución de los controles en una interfaz División de la interfaz en paneles Distribución en forma de tabla Distribución como flujo Relaciones contenedores-contenido Matrices de controles La colección de controles Uso compartido de gestores de eventos Creación de controles en ejecución Herencia visual Formularios WPF Resumen 11. Interfaces basadas en páginas Web De ASP a ASP.NET Naturaleza de un documento ASP Ocultación del código en ASP.NET Libertad de elección de lenguaje Adiós a los guiones interpretados Enlace entre el documento y el código El diseñador de formularios Web La clase Page Distribución del contenido Eventos y gestores Tipos de controles Componentes HTML Componentes de servidor Uso de componentes de servidor Examen del código HTML en el servidor Examen del código en el cliente Uso de los controles más usuales Estilo visual Propiedades de comportamiento Generación de eventos Mantenimiento del estado

 Solicitudes y respuestas Identificación del cliente Parámetros de la solicitud Procesamientos de formularios Formularios HTML Recuperar datos de un formulario Formularios ASP.NET Validación de datos en el cliente

¿Cuándo se produce la validación?

 Datos de introducción obligatoria Relaciones y rangos Validaciones más complejas Mantener datos de sesión Uso de cookies Módulos de configuración Edición del archivo web.config Almacenamiento de datos de aplicación Recuperando información de configuración Resumen

#### 12. ASP.NET 4.0

 Páginas maestras Estructura de una página maestra Referencia a una página maestra Componentes ContentPlaceHolder y Content Un caso práctico Adición de contenidos Modificación de la página maestra Páginas maestras globales y dinámicas Acceso a la página maestra desde el código Temas visuales Elementos que componen un tema visual Creación de un tema visual simple Usar un tema en una página o sitio Páginas adaptables con Elementos Web Elementos de una página con Elementos Web Una página personalizable simple Perfiles de usuario Componentes para facilitar la navegación Usuarios registrados y seguridad Configuración de seguridad Inicio de sesión Preparación de la página login.aspx Control de acceso a las páginas Facilitar el registro interactivo de usuarios Extensiones AJAX Resumen

13. Manipulación de flujos de datos Primera aproximación El paradigma de los flujos de datos Preparados para otras plataformas Recuperando información del sistema de archivos Unidades existentes en el sistema

 Enumeración de carpetas y archivos Enumeración de entradas en .NET 4.0 Información sobre un objeto Unidades, caminos y nombres Manipulación de carpetas y archivos Acceso al contenido de los archivos Metodología general Apertura de archivos Datos con tipo Un visor de archivos de texto Flujos binarios Flujos en memoria Flujos de datos comprimidos Directorios especiales del sistema Resumen 14. Servicios de red

 Información sobre la red Adaptadores y sus propiedades Datos sobre configuración general Comprobar la conexión con el equipo de destino Transferencia de documentos y archivos El método más simple Transferencia de archivos con My Cómo obtener más control sobre las operaciones Identificación ante el equipo remoto Enviar mensajes de correo electrónico Resumen

#### 15. GDI+

Brochas

 Ámbitos relacionados con GDI+ Elementos de propósito general Gráficos vectoriales y 2D Manipulación de imágenes Impresión Tipografías Primera aproximación Preparación de un pincel Dibujo de entidades simples Relleno de áreas Añadimos un texto Elementos básicos Colores Puntos y coordenadas

#### Lápices

 Tipos de letra Manipulación de mapas de bits Recuperación de una imagen Información y manipulación Visualización de las imágenes Caminos y regiones Creación de un camino Transformaciones Creación de una región El componente PictureBox Gráficos en ASP.NET Resumen

#### 16. WPF

 Espacios de nombres WPF Composición de una escena Introducción de elementos imprescindibles Cámara Luces Mallas Transformaciones Rotación interactiva Resumen

#### 17. Impresión

 Fases del proceso de impresión Documento a imprimir Superficie de impresión Composición de un documento Configuración de parámetros Selección del dispositivo de destino Configuración de página Visualización preliminar Resumen

#### 18. Bases de datos

Vistas

 ¿Qué es una base de datos? ¿Qué es un RDBMS? Estructura física de una base de datos Nombres de archivo Estructura lógica de una base de datos Tablas Índices

 Procedimientos almacenados Otros elementos lógicos Introducción a SQL El Analizador de consultas SQL Componentes y derivados de SQL DDL DML DCL. Lenguajes derivados de SQL Definición de datos Creación de una base de datos Creación de tablas Modificación de una tabla Otras operaciones Manipulación de datos Inserción de nuevas filas Selección de datos Modificación de datos Eliminación de datos Relaciones entre tablas Resumen

#### 19. ADO.NET

 Características principales de ADO.NET Estructura del modelo de objetos Espacios de nombres de ADO.NET Elementos de los adaptadores de datos Clases comunes de datos Enumeración de los proveedores disponibles Conexión con el origen de datos Cadena de conexión Generar la cadena de conexión Apertura y cierre de la conexión Otros miembros de IDbConnection Conectar con una base de datos SQL Server Recuperación de información de esquema Tablas en la base de datos Filtrado de los datos a obtener Ejecución de comandos Tipos de comandos Ejecución del comando Lectura de los datos Conjuntos de datos y adaptadores de datos Estructura de un objeto DataSet Creación de un DataSet a partir de una tabla

 Recuperación de la estructura de un DataSet Acceso a los datos Actualización de los datos Factorías de proveedores Entity Framework Generación del modelo de entidad Acceso a los datos Resumen

20. Acceso a datos en aplicaciones Windows Herramientas visuales de acceso a datos

 Crear nuevas bases de datos Estructura de las tablas Diseño de consultas Acceso a los datos de las tablas Otras opciones Orígenes de datos en la aplicación Definición de un nuevo origen de datos Manipulación del conjunto de datos Configuración de los elementos de interfaz Diseño de la interfaz de usuario Vinculación entre controles y orígenes de datos Tipos de vinculación Vinculación simple Vinculación con múltiples filas de una columna Vinculación con múltiples filas y columnas Resumen

21. Acceso a datos en aplicaciones Web

 Componentes de datos en ASP.NET Diseño de una interfaz simple Configuración del DataSource Filtrado de datos en ejecución Formularios con diseño libre

 Páginas dinámicas de acceso a datos Creación de un sitio ASP.NET dinámico Generación del modelo de datos con Entity Framework Conexión entre las plantillas y el modelo de datos Resumen

22. Aplicaciones SQL Server

 Asistentes para proyectos SQL Server Aspectos específicos de los proyectos SQL Server El espacio de nombres Microsoft.SqlServer.Server Procedimientos almacenados, funciones y desencadenadores

 Funciones de agregado y tipos de datos Envío de resultados Uso de la conexión implícita Creación de un procedimiento almacenado Creación de una función Funciones que devuelven tablas Creación de una función de agregado Resumen

23. Desarrollo de componentes Conceptos básicos ¿Cuándo un objeto es un componente? Un sencillo ejemplo Instalación del componente Uso visual del componente Mejoras para la fase de diseño Atributos para componentes Actualización automática de la ventana Propiedades Valores por defecto y persistencia Validez de los valores asignados Eventos y atributos Editores y convertidores a medida Resumen

24. Componentes Windows

Tipos de controles Windows

La clase Control

Derivar de Control

Dibujo del control

Propiedades protegidas

Ocultación de propiedades

Eventos de cambios en propiedades

Nuevas propiedades y eventos

Interceptar los eventos de teclado y ratón

Controles compuestos

Propiedades de componentes contenidos

 Otras bases para nuestros controles Resumen

25. Componentes Web

 La clase Control y sus derivadas Desarrollo de un control simple Prueba del componente Posición, dimensiones y estilo Adición de nuevos miembros

 La clase HtmlTextWriter El modelo adaptativo de generación de código Controles compuestos Controles de usuario Creación de un control de usuario Uso de un control de usuario Resumen

26. Componentes con vinculación a datos Controles Windows Enlace a datos en componentes simples Implementación de IBindableComponent Implementación de INotifyPropertyChanged El componente DBConvertidor Controles Web El método PerformDataBinding() Un control de ejemplo

Resumen

27. Servicios Windows

Esquema general

La clase ServiceBase

Creación del objeto que actúa como servicio

Eventos operacionales

Instalación del servicio

Asistentes disponibles para desarrollar servicios

Un servicio horario para red

Definición de la clase de servicio

Preparación del instalador

Instalación del servicio

Comprobación del servicio

Controlando los servicios

La clase ServiceController

Un controlador genérico

Un controlador para ServicioHorario

Resumen

28. Recuperación de información de tipos en ejecución Servicios de reflexión

Ensamblados y módulos

Información sobre el ensamblado

Módulos que componen el ensamblado

Tipos definidos en un ensamblado

La clase Type

Parámetros de un método

 Jerarquía de tipos de un ensamblado Uso dinámico de objetos La clase Activator Invocación dinámica Resumen

29. Interacción con COM y el API de Windows Uso de componentes COM Importación de controles ActiveX Importación de bibliotecas de tipos Uso dinámico de componentes COM Exposición de componentes .NET a COM Desarrollo y opciones del componente Uso del componente desde un cliente COM Acceso al API de Windows Declaración de la función Uso de las funciones Resumen

30. Distribución e instalación de aplicaciones **ClickOnce**  Publicar un proyecto con ClickOnce Instalación de la aplicación Desinstalación de la aplicación Propiedades de publicación Archivos de aplicación Requisitos previos Actualizaciones Otras opciones Resumen

Índice alfabético